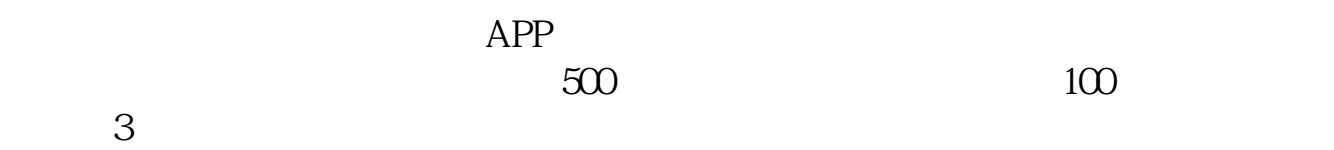

**美国三大股指期货如何看!股指期货怎么看实盘-股识吧**

\*://gb.stockq.org/

 $\&$ nbsp

ddgs

IF1005 $\mathbb{R}$ 

## $\text{IF}1005$

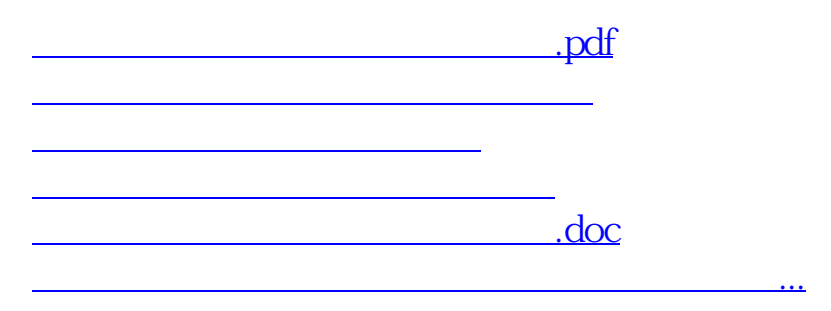

<https://www.gupiaozhishiba.com/book/34255689.html>